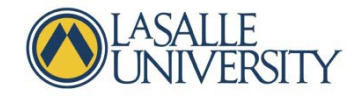

## **Creating Recordings for Your Students: Working Through Problems and Examples**

Many courses require students to solve problems. Often times the best way for them to learn how to solve problems is by watching someone walk and think through each of the required steps. When this process is recorded, students have the power to speed up or slow down the process and watch it as many times as they need to before it sticks.

These tools allow you to record demos and solutions:

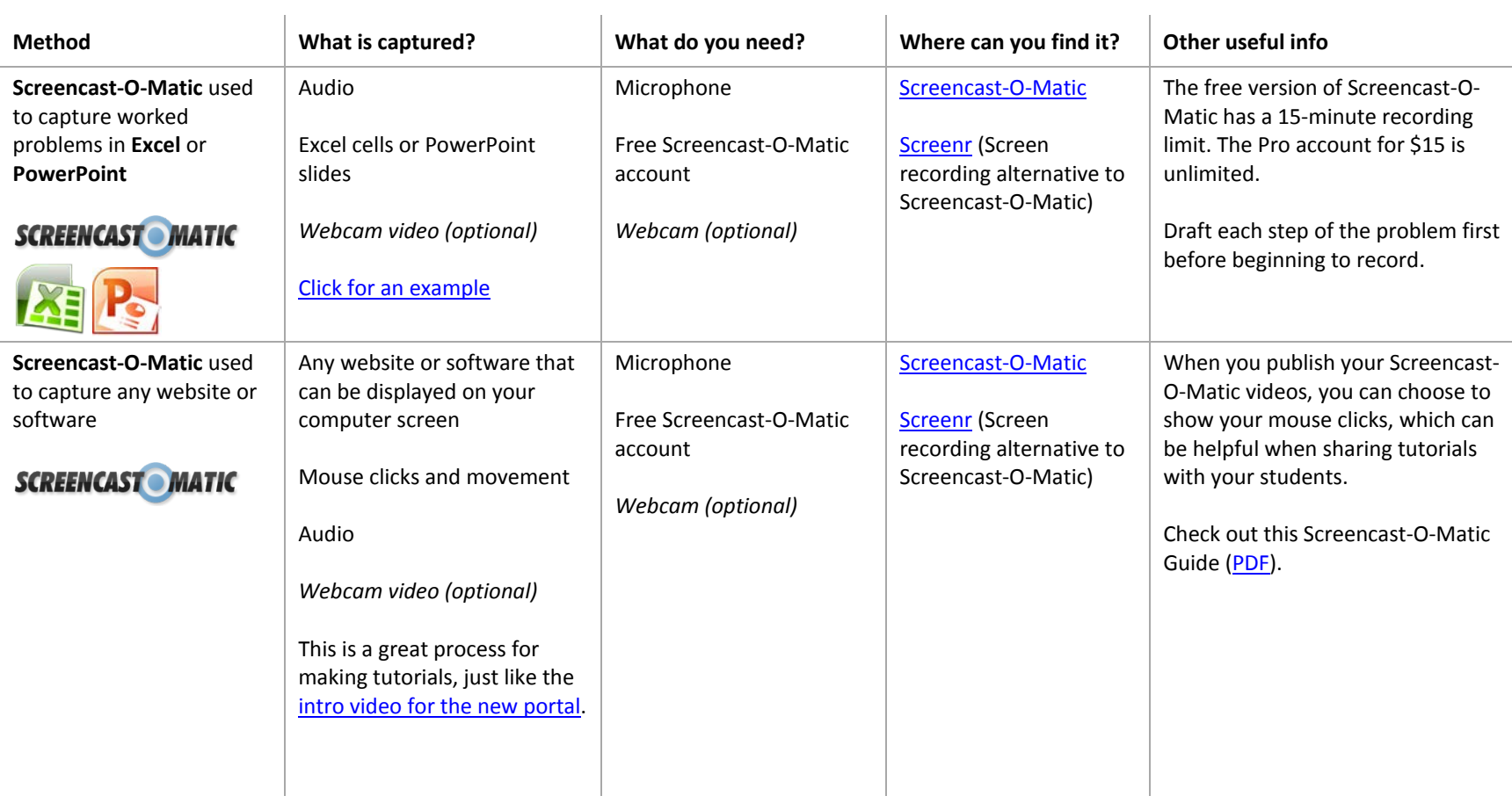

If you need any help selecting or using these tools, contact the Instructional Design team: *idteam@lasalle.edu.* 

## **Working Through Problems and Examples**

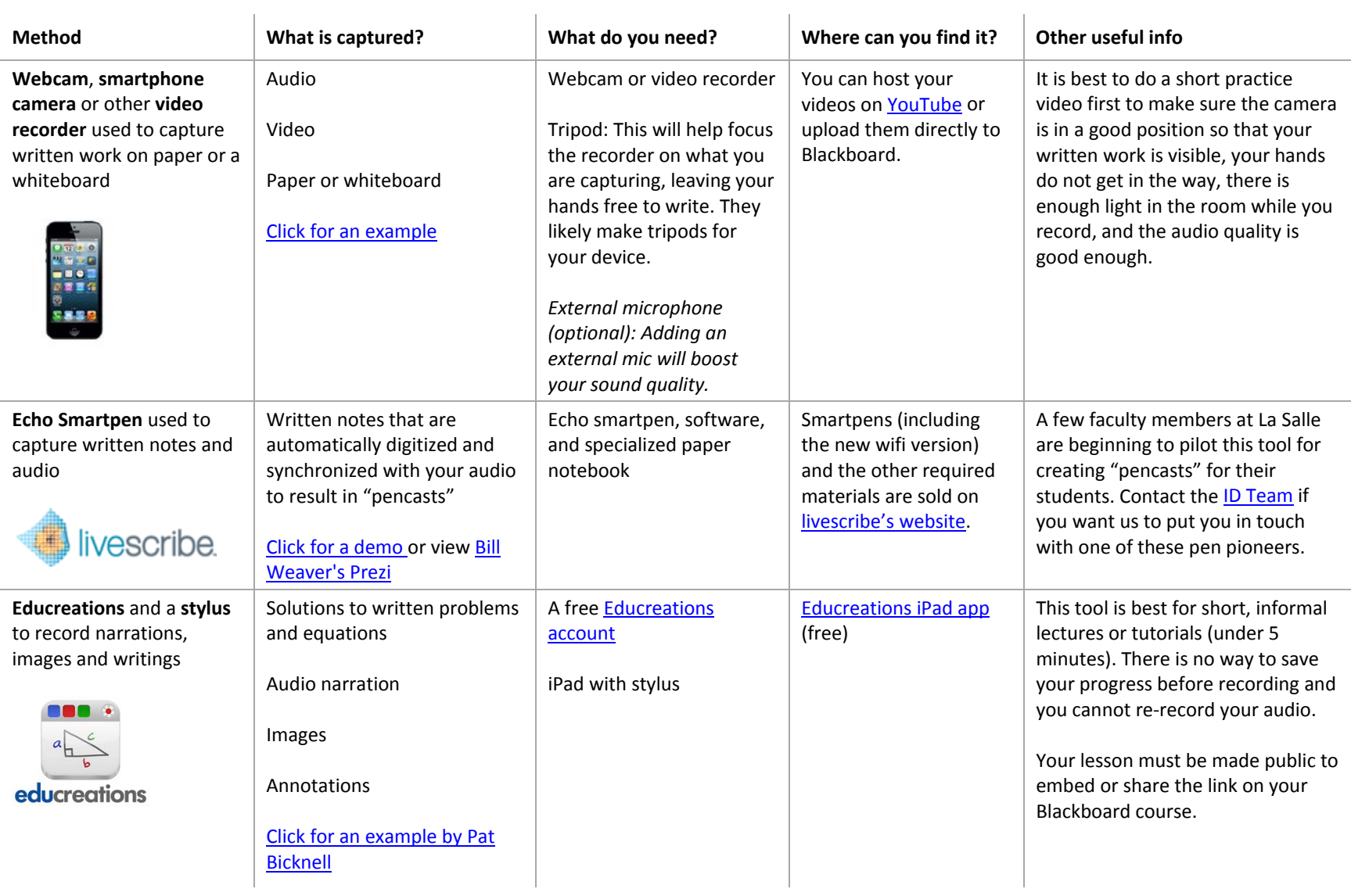

If you need any help selecting or using these tools, contact the Instructional Design team: *idteam@lasalle.edu.*